## Santa Catarina **CONSORCIO INTERM. SANEAMENTO AMBIENTAL - CISAM SUL**

**Betha Sistemas** Janeiro/2012 Página: 1

Demonstrativo da Execução da Despesa<br>Administração Direta, Indireta e Fundacional

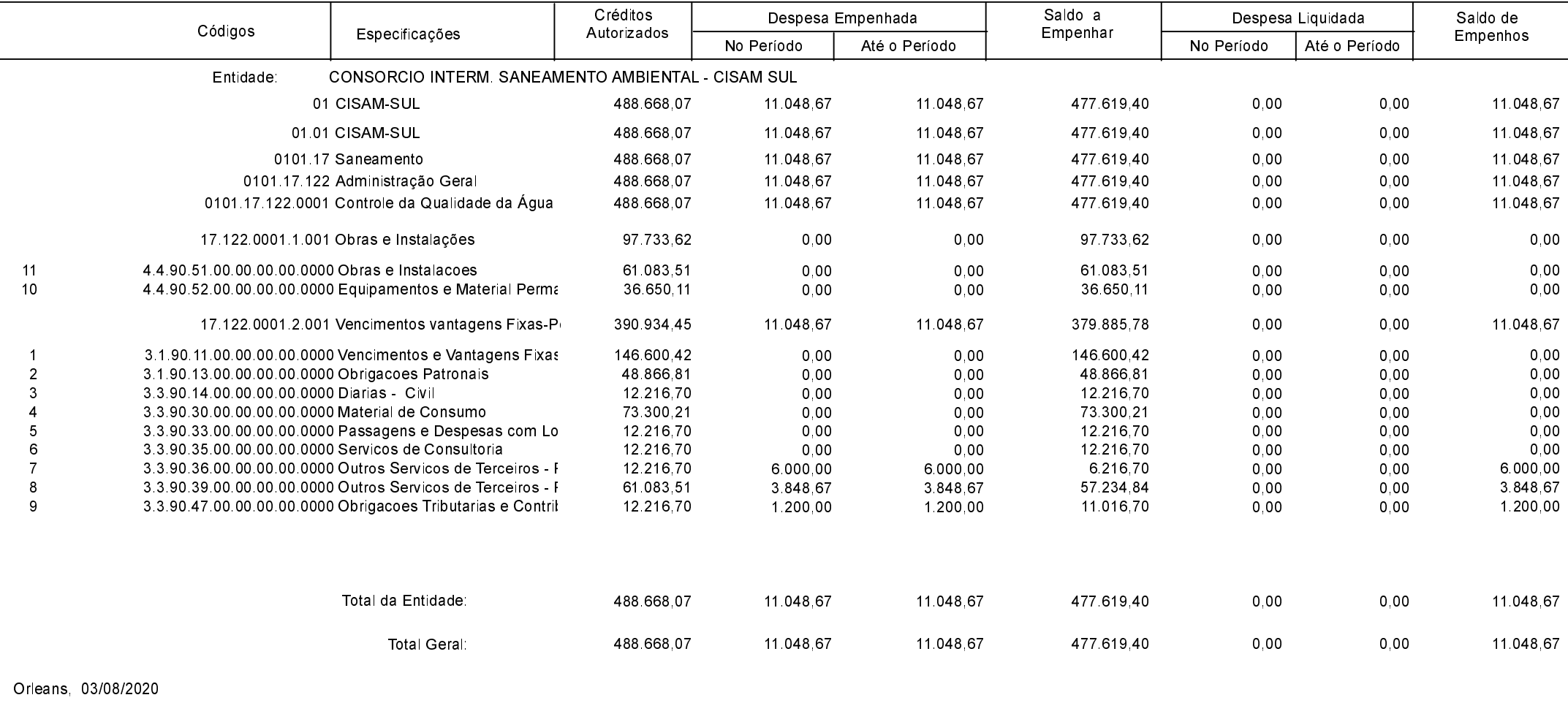

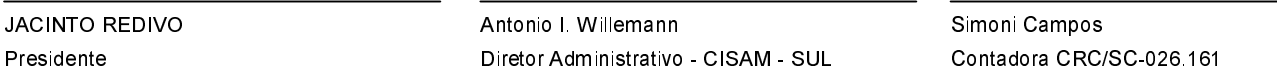